# **TYPO3 Core - Feature #77532**

Epic # 77810 (New): Improve (responsive) image handling

# **Add possibility to define multiple croppings per image**

2016-08-17 17:35 - Joe Jones

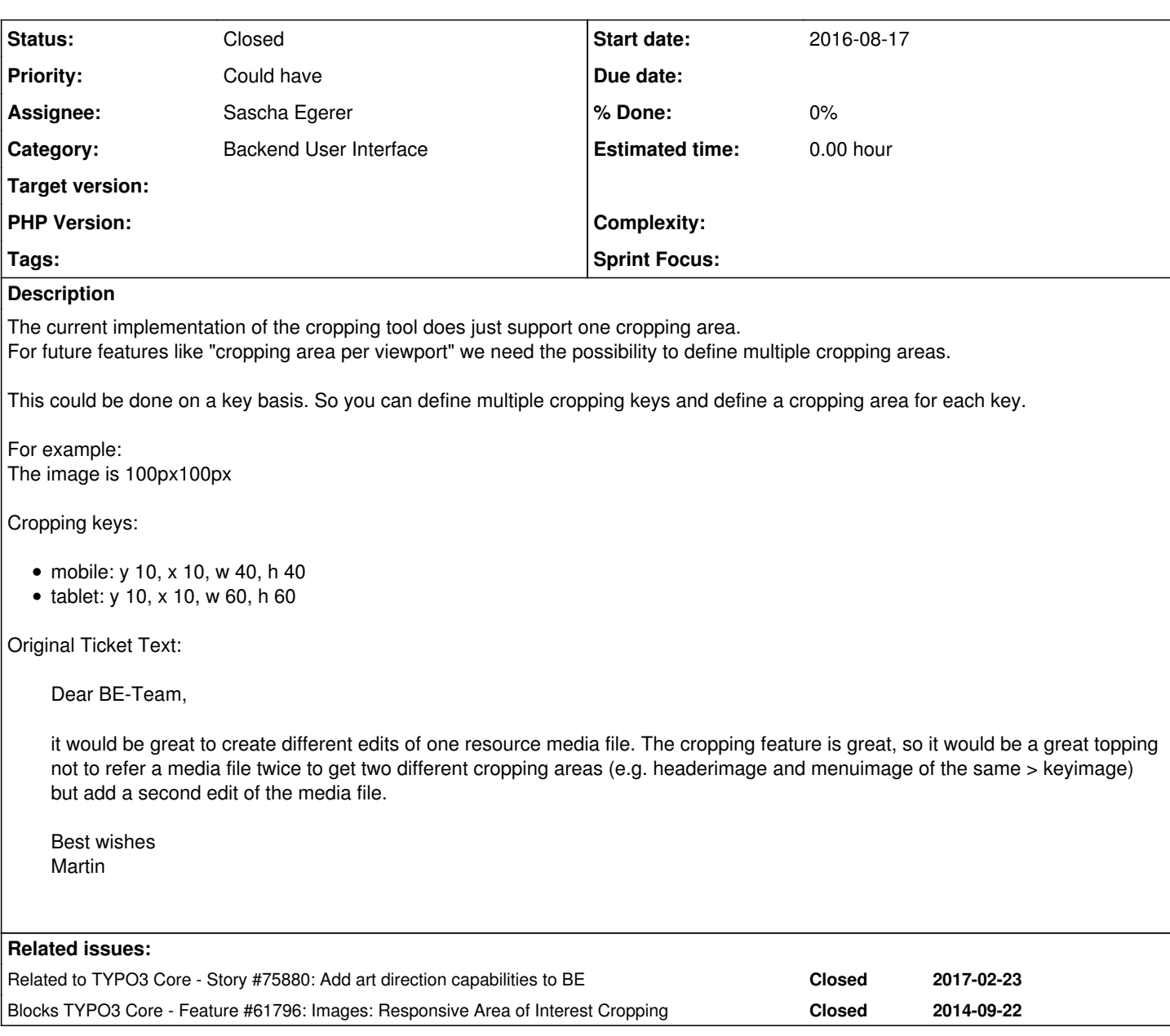

### **History**

## **#1 - 2016-09-02 22:30 - Sascha Egerer**

*- Subject changed from More Edits of one Image (Crop and future features) to Add possibility to define multiple croppings per image*

*- Description updated*

- *Category set to Backend User Interface*
- *Status changed from New to Accepted*
- *Assignee set to Sascha Egerer*

## **#2 - 2016-09-02 22:39 - Frans Saris**

*- Parent task set to #77810*

### **#3 - 2016-09-03 00:04 - Michiel Roos**

On it!

### **#4 - 2016-09-03 00:32 - Michiel Roos**

Currently the crop is stored in the sys\_file\_reference table in the 'crop' field as a json value: {"x":55.81250000000001,"y":83.88500000000002,"width":570,"height":248.52,"rotate":0,"scaleX":1,"scaleY":1}

We can store up to 4000 characters in that field.

If we add the crop key name to the example crop value above, we get around 117 characters using the key name 'default'. So when we do a preservative estimate of 200 chars for a crop, the field can hold 20 cropings.

### **#5 - 2016-09-05 07:51 - Sascha Egerer**

Michiel Roos wrote:

Currently the crop is stored in the sys\_file\_reference table in the 'crop' field as a json value: {"x":55.81250000000001,"y":83.88500000000002,"width":570,"height":248.52,"rotate":0,"scaleX":1,"scaleY":1}

We can store up to 4000 characters in that field.

If we add the crop key name to the example crop value above, we get around 117 characters using the key name 'default'. So when we do a preservative estimate of 200 chars for a crop, the field can hold 20 cropings.

I think that should be enough. If not you can extend the fieldsize...

#### **#6 - 2016-09-09 10:56 - Gerrit Code Review**

*- Status changed from Accepted to Under Review*

Patch set 1 for branch **master** of project **Packages/TYPO3.CMS** has been pushed to the review server. It is available at <https://review.typo3.org/49889>

### **#7 - 2016-09-09 11:15 - Gerrit Code Review**

Patch set 2 for branch **master** of project **Packages/TYPO3.CMS** has been pushed to the review server. It is available at <https://review.typo3.org/49889>

#### **#8 - 2016-09-09 11:23 - Gerrit Code Review**

Patch set 3 for branch **master** of project **Packages/TYPO3.CMS** has been pushed to the review server. It is available at <https://review.typo3.org/49889>

#### **#9 - 2016-10-14 01:22 - stephen leger**

Hi guys,

Multiple cropping is only a little part of the problem.

What if i want different quality for each size ? What if i have 12 breakpoints? What if i want different images for each breakpoint ?

Multiple cropping is a great feature, but multiple file reference with all feature allready available for each one is probably a far better way to go ! (and easyest too)

All pieces are allready here, it only require a rendering method witch take care of taking x sources and render a single picture srcset or whatever data attribute.

Maybe grouping files references as a srcset could be a viable option ?

#### **#10 - 2017-02-23 09:02 - Frans Saris**

*- Status changed from Under Review to Resolved*

Resolved with [#75880](https://forge.typo3.org/issues/75880)

### **#11 - 2018-10-02 11:07 - Benni Mack**

*- Status changed from Resolved to Closed*